# *Microsoft Office*

*Краткая характеристика изученных программ*

Бондаренко Юлия Вячеславовна.ПКД

20.03.2020 Вондаренко  $19-05$ 

#### Оглавление

- Текстовый редактор MS Word
- Табличный процессор MS Excel
- СУБД MS Access
- MS Power Point

## Текстовый редактор MS Word

Текстовый редактор позволяет:

- создавать текстовые документы;
- форматировать текст и оформлять абзацы документов;
- вводить колонтитулы в документ;
- создавать и форматировать таблицы;
- оформлять списки в текстовых документах;
- представлять текст в виде нескольких колонок;
- вставлять в документ рисунки;
- готовить документ к печати

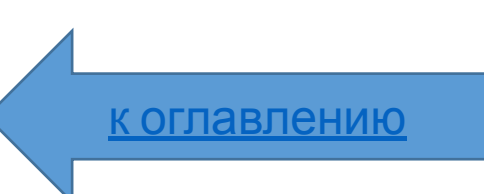

## Табличный процессор MS Excel

Возможности табличного процессора:

§ ввод данных в ячейки;

§ автозаполнение ячеек;

§ применение относительной и абсолютной адресаций;

§ организация расчетов;

§ сортировка данных;

§ построение и форматирование диаграмм;

§ использование функций в расчетах;

§ фильтрация данных и условное форматирование;

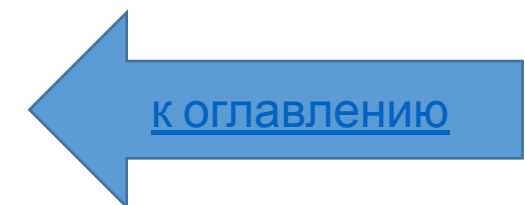

## СУБД MS Access

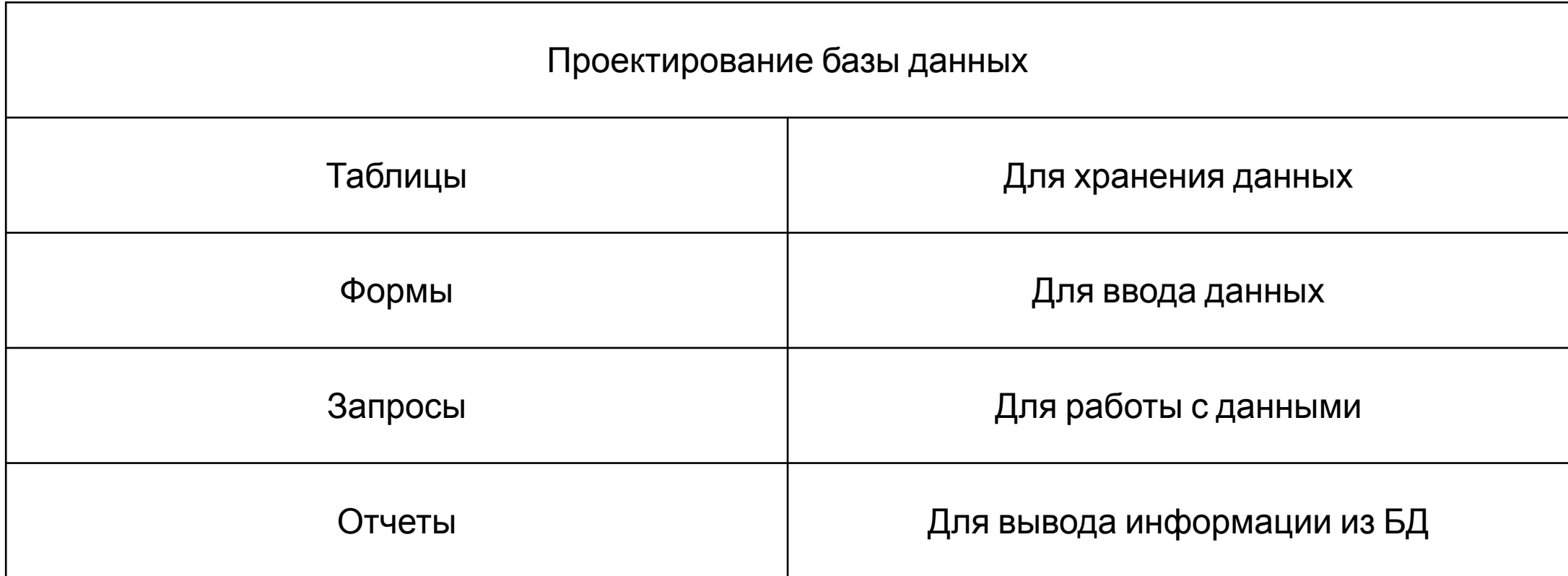

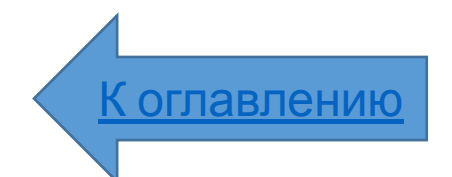

#### MS Power Point

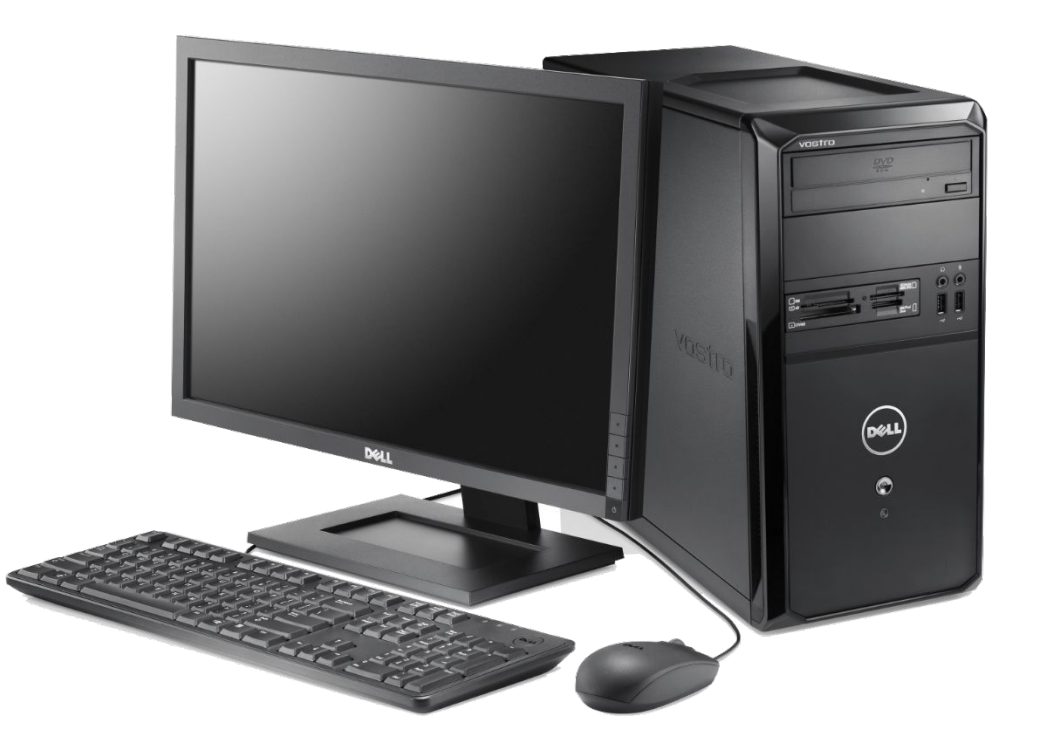

В большинстве случаев презентация готовится для показа с использованием компьютера, ведь именно при таком показе презентации можно реализовать все преимущества электронной презентации.

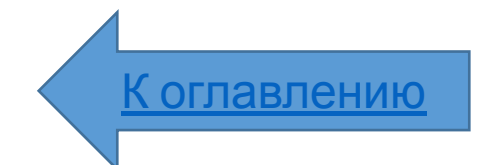

## Организация работы с информацией

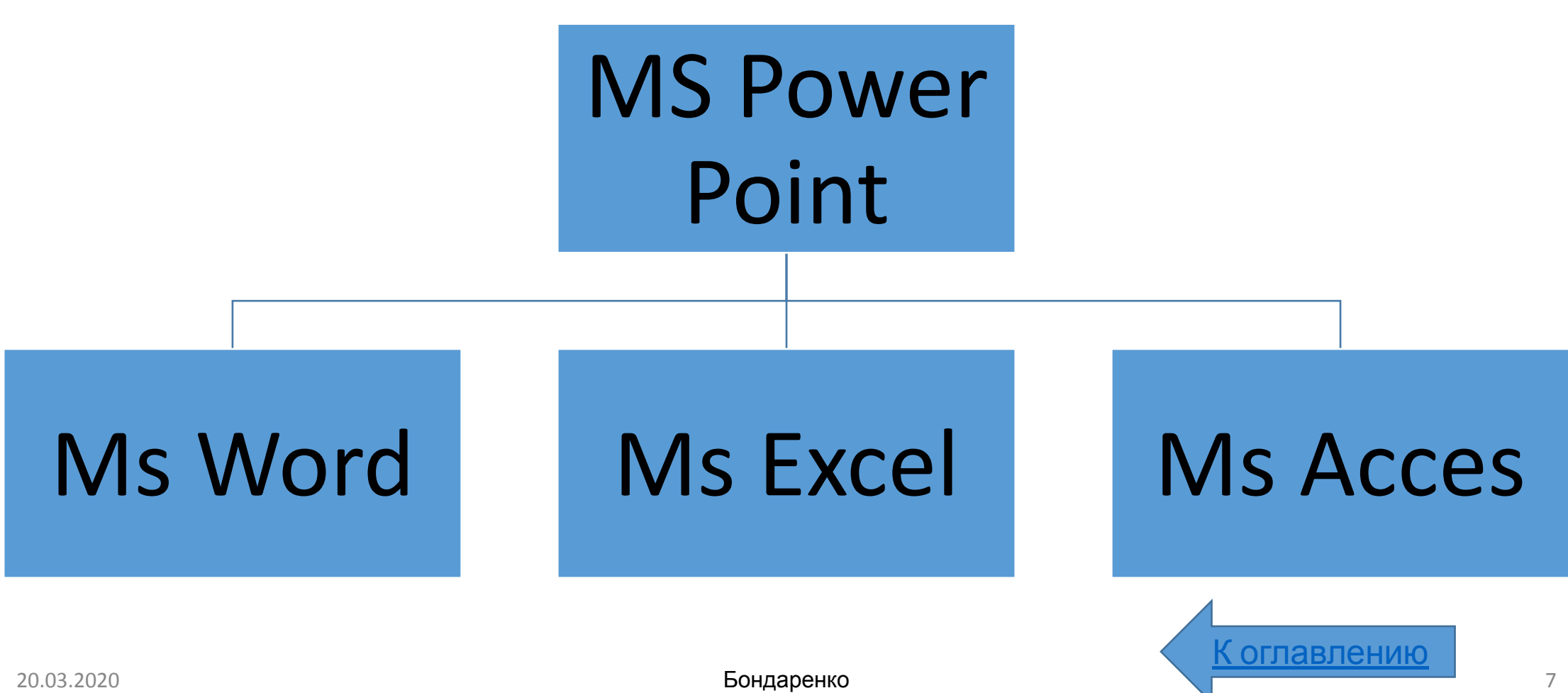

#### К достоинствам слайдовой презентации можно отнести:

- •Последовательность изложения;
- •Возможность воспользоваться официальными шпаргалками;
- Мультимедийные эффекты;
- •Копируемость;
- •Транспортабельность